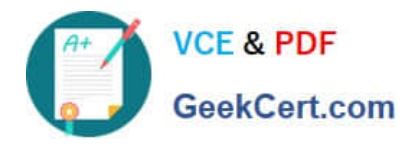

# **CAU201Q&As**

CyberArk Defender

## **Pass CyberArk CAU201 Exam with 100% Guarantee**

Free Download Real Questions & Answers **PDF** and **VCE** file from:

**https://www.geekcert.com/cau201.html**

100% Passing Guarantee 100% Money Back Assurance

Following Questions and Answers are all new published by CyberArk Official Exam Center

**C** Instant Download After Purchase

**83 100% Money Back Guarantee** 

- 365 Days Free Update
- 800,000+ Satisfied Customers

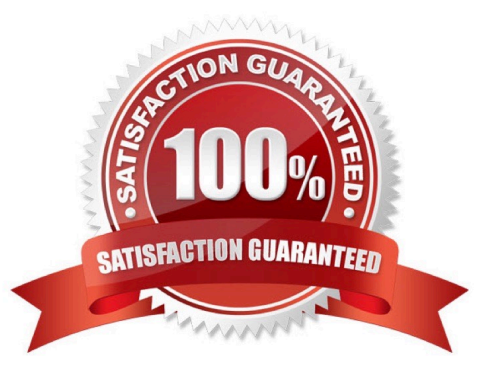

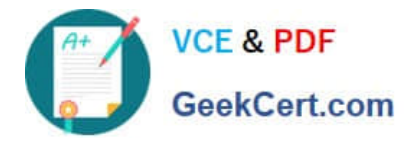

#### **QUESTION 1**

#### DRAG DROP

Match each PTA alert category with the PTA sensors that collect the data for it.

Select and Place:

#### **Answer Area**

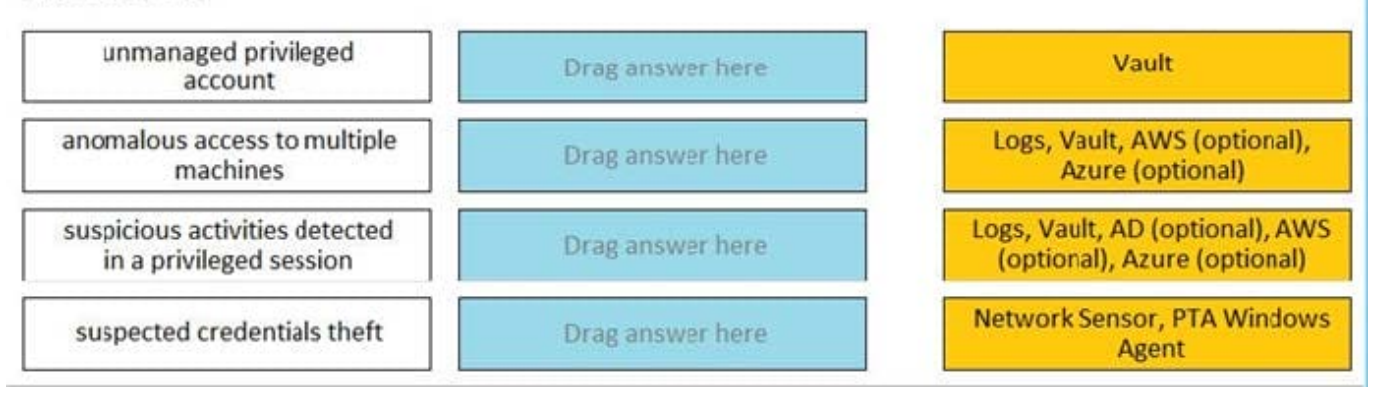

#### Correct Answer:

### **Answer Area**

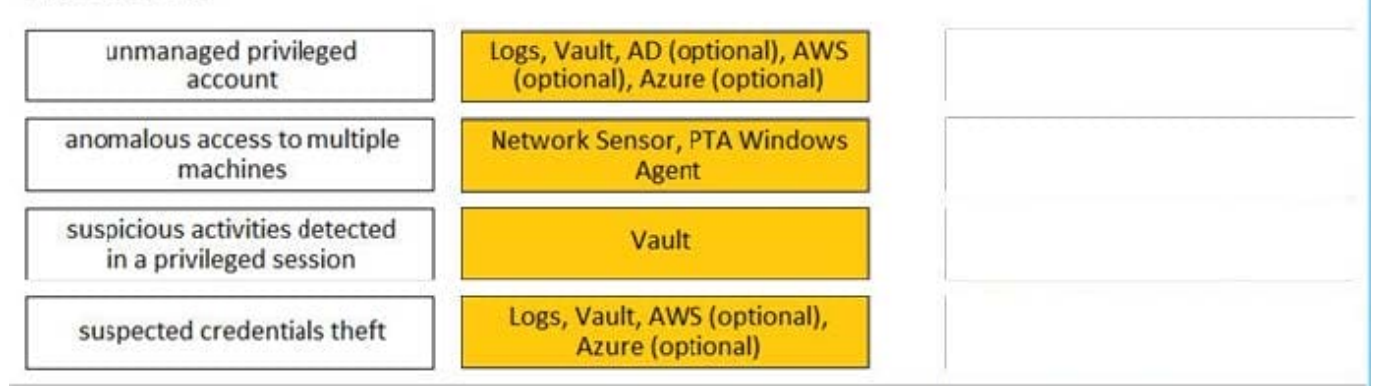

Reference: https://docs.cyberark.com/Product-Doc/OnlineHelp/PAS/Latest/en/Content/PTA/What-Does-PTA-Detect.htm?TocPath=End%20User%7CSecurity%20Events%7C\_\_\_\_\_4

#### **QUESTION 2**

To manage automated onboarding rules, a CyberArk user must be a member of which group?

- A. Vault Admins
- B. CPM User
- C. Auditors
- D. Administrators

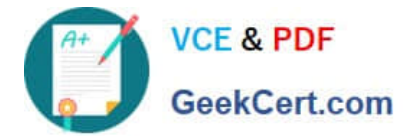

Correct Answer: A

#### **QUESTION 3**

It is possible to leverage DNA to provide discovery functions that are not available with auto-detection.

A. TRUE

B. FALSE

Correct Answer: A

#### **QUESTION 4**

The Privileged Access Management solution provides an out-of-the-box target platform to manage SSH keys, called UNIX Via SSH Keys.

How are these keys managed?

- A. CyberArk stores Private keys in the Vault and updates Public keys on target systems.
- B. CyberArk stores Public keys in the Vault and updates Private keys on target systems.
- C. CyberArk does not store Public or Private keys and instead uses a reconcile account to create keys on demand.
- D. CyberArk stores both Private and Public keys and can update target systems with either key.

Correct Answer: A

#### **QUESTION 5**

How much disk space do you need on the server for a PAReplicate?

A. 500 GB

B. 1 TB

- C. same as disk size on Satellite Vault
- D. same as disk size on Primary Vault

Correct Answer: D

Reference: https://docs.cyberark.com/Product-Doc/OnlineHelp/PAS/Latest/en/Content/PAS%20INST/Installing-the-Vault-Backup-Utility.htm#Beforeinstallation

[Latest CAU201 Dumps](https://www.geekcert.com/cau201.html) [CAU201 PDF Dumps](https://www.geekcert.com/cau201.html) [CAU201 VCE Dumps](https://www.geekcert.com/cau201.html)